# Application Development for Mobile and Ubiquitous Computing TimeTracker - Adaptation Presentation

#### Robin Gander - Riccardo Steffan

Technische Universität Dresden - Faculty of Computer Science

15.12.2017

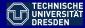

# Summary

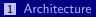

2 UI Prototype

#### 3 Technologies

4 Context Adaptation Mechanisms

#### 5 Work Plan

#### Architecture

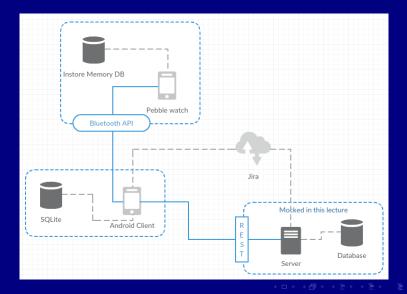

 $\neg \land \land \bigcirc$ 

## **UI** Prototype

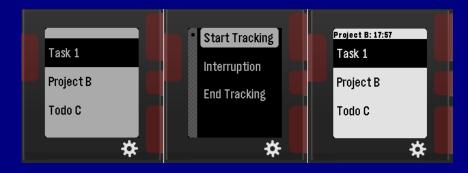

## **UI** Prototype

| ά .            | 45۶ 19:46 👽 🖉           |
|----------------|-------------------------|
| TimeTracking   |                         |
| Interne Organi | Install Pebble Watchapp |
| Kaffee kocher  | Send Tasks to Pebble    |
| Read mails     | Create Project          |
|                | Show Measurements       |
|                | Clear all projects      |
|                |                         |
|                |                         |
|                |                         |
|                |                         |
|                |                         |
|                |                         |
|                |                         |

|                        | ⊚ ♥⊿ 39۶ 19:39       |  |
|------------------------|----------------------|--|
| TimeTracking           |                      |  |
| Interne Organisation   |                      |  |
| From: 03.12.2017 21:46 | To: 03.12.2017 21:46 |  |
| Interruption           |                      |  |
| From: 03.12.2017 21:47 | To: 03.12.2017 21:47 |  |
| Interne Organisation   |                      |  |
| From: 07.12.2017 08:46 | To: 07.12.2017 08:49 |  |
| Agrovet                |                      |  |
| From: 07.12.2017 08:49 | To: 07.12.2017 09:59 |  |
| Kaffee                 |                      |  |
| From: 07.12.2017 09:59 | To: 07.12.2017 10:00 |  |
| Agrovet                |                      |  |
| From: 07.12.2017 10:00 | To: 08.12.2017 12:01 |  |
|                        |                      |  |
|                        |                      |  |
|                        |                      |  |
|                        |                      |  |
| Clear                  |                      |  |
| UII.                   | 541                  |  |

◆ □ ▶ ∢ 昼 ▶ ∢ 臣 ▶ ↓ 臣 = ∽ � � �

Application Development for Mobile and Ubiquitous Computing

# Technologies

- 1 Android API 19, 4.4 KitKat (Java 7)
- 2 Room Persistence Library
- 3 Pebble (C SDK)
- 4 PebbleKit for communication (send / receiver messages)
- **5** OAuth for Trello authorization / authentication (ScribeJava library)
- 6 Volley for HTTP data transmission

Why Trello?

# **I** Trello

Advantages over Jira:

- No license needed for app integration -> No need to buy license or implement mock server
- Trello OAuth API supported out-of-the-box by ScribeJava -> Simple and robusts implementation of authorization / authentication mechanism
- Streamlined REST API -> Easier to obtain and extract relevant project data

#### Overview

 Trello Connectivity: connect to the user's Trello account to obtain the project's data needed for tracking (i.e. tasks and their due date)

# Offline Challenge 1

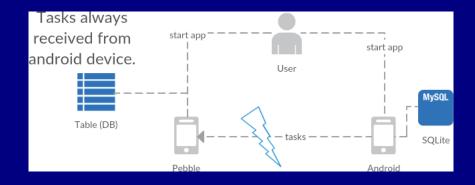

< □ > < □ > < □

# Offline Challenge 1

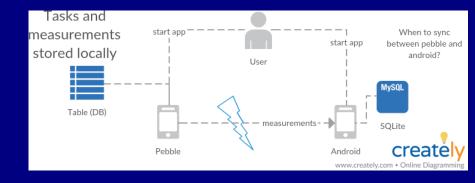

# Offline Challenge 1

- Challenge: choose tasks and track time with unavailability of the smartphone.
- Context: Detect if the bluetooth connection is online
- Adaptation:
- 1 store tasks on pebble
- 1 handle inconsistencies between pebble and android with a 'rebook task'
- 1 for first time usage: 'rebook task' and 'unrelated'

# Offline Challenge 2

- implement a connection service to check if phone is connected
- false:
  - store the measurement on the pebble
- true:
  - check all persistent measurement on the pebble and send them (delete afterwards)
  - send the new measurement to the android phone

### Persistence Challenge background

- Only 4 kB of persistent storage space on the pebble side
  - at maximum 256 keys (pebble dev suggestion is to only use 'a few' keys)
  - 0..9 for tasks
  - 10..49 puffer for tasks
  - 50..79 for measurements
  - 80..149 puffer for measurements
  - 150..169 for interruptions
  - 170..240 puffer for interruptions
  - 241 for selected task

#### Persistence Challenge

#### Context: Persistence storage is full

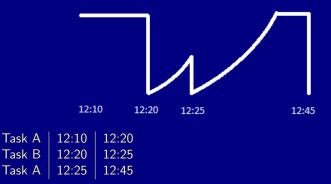

・ロト ・母 ト ・目 ・ ・ 日 ・ うへの

#### Persistence Challenge

Adaptation option: merge nearby connected tasks together

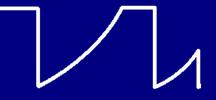

 Task A
 12:10
 12:40
 Interruption
 12:20

 Task B
 12:40
 12:45
 ...
 ...

 The curve doesn't fit, the velocity still does and we save some storage (6 Bytes).

## Simplicity Challenge

- useful ordering of the tasks on the pebble
- detect movement automatically to suggest task switches
  - can implement a HealthEventHandler listening to HealthEventMovementUpdates
  - e.g. listen to steps in the past 5-10 seconds, if greater than threshold (like 5 to 10 steps) then trigger

## Trello Connectivity

- Authorize / Authenticate: an OAuth session token is obtained using an application key and secret (stored in strings.xml), control is then passed to Trello for user's login (no need to locally store username and password)
- Obtain project data: query Trello through the REST API (e.g. GET /1/boards/[board-id]/lists)
- Data selection: before tracking starts, the user selects the projects (i.e. boards) and tasks (i.e. cards) from its account that needs to be tracked

### Work Plan

#### November

- 03.11. First presentation
  - Knowledge gathering about pebble development
  - Knowledge gathering about the Jira API
  - UI design
  - First prototype

#### December

- Usage in working environment
- Adaptations on the application feeling
- 15.12. Adaptation concept presentation

#### January

Bug fixing26.01. Final presentation